# CS 61A Structure and Interpretation of Computer Programs  $\text{Summer } 2015$  MIDTERM 2

# INSTRUCTIONS

- You have 2 hours to complete the exam.
- The exam is closed book, closed notes, closed computer, closed calculator, except one hand-written 8.5"  $\times$  11" crib sheet of your own creation and the official CS 61A midterm 1 study guide and official CS 61A midterm 2 study guide.
- Mark your answers on the exam itself. We will *not* grade answers written on scratch paper.

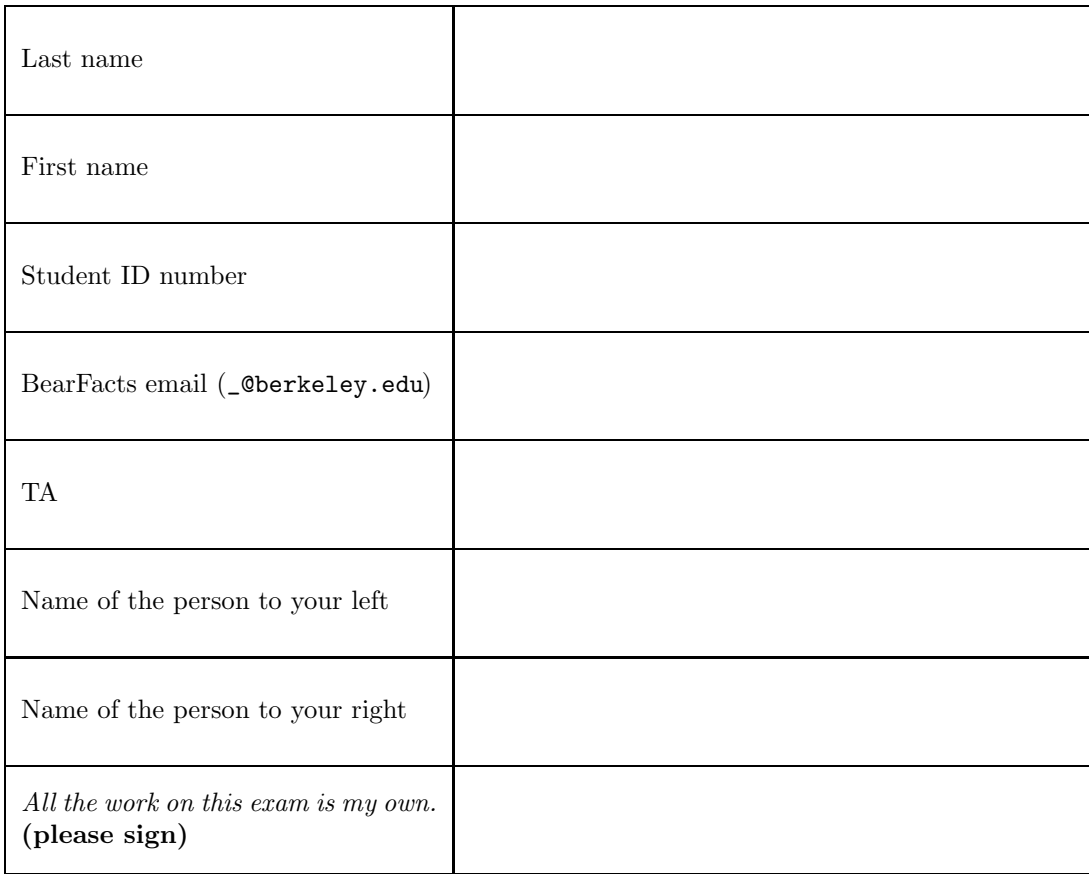

#### 1. (10 points) Shut up and take my money

For each of the expressions in the tables below, write the output displayed by the interactive Python interpreter when the expression is evaluated. The output may have multiple lines. If an error occurs, write "Error".

*Recall:* The interactive interpreter displays the value of a successfully evaluated expression, unless it is None.

Assume that you have started python3 and executed the following statements:

```
class Singer :
  msg = ' Shut up and '
  count = 1lst = []
  def _{-1}init_{-} (self, name, x):
    self.x = xdef sing ( self ):
    Singer . count = Singer . count + 1
    print ( self . msg + self . x)
    self . lst . append ( self . count )
                                                  class Group (Singer):
                                                     def _{-1}init_{-}(self, s1, s2):
                                                       self.s1 = s1self.s2 = s2def sing ( self ):
                                                       self . count = self . count + 1
                                                       self . s1 . sing ()
                                                       self . s2 . sing ()
                                                       self.s1.x, self.s2.x = self.s2.x, self.s1.xself . lst . append ( self . count )
                                                  w_moon = Singer ( ' WALK THE MOON ', ' dance ')
                                                  rihanna = Singer ( ' Rihanna ', ' drive ')
                                                  w_ri = Group (w_moon, rihanna)
                                                  w\_ri. lst = []
```
For the following lines, assume they are executed in the same interactive session; the result of executing one line may affect the result of executing all following lines. The statements on the right are executed after the statements on the left.

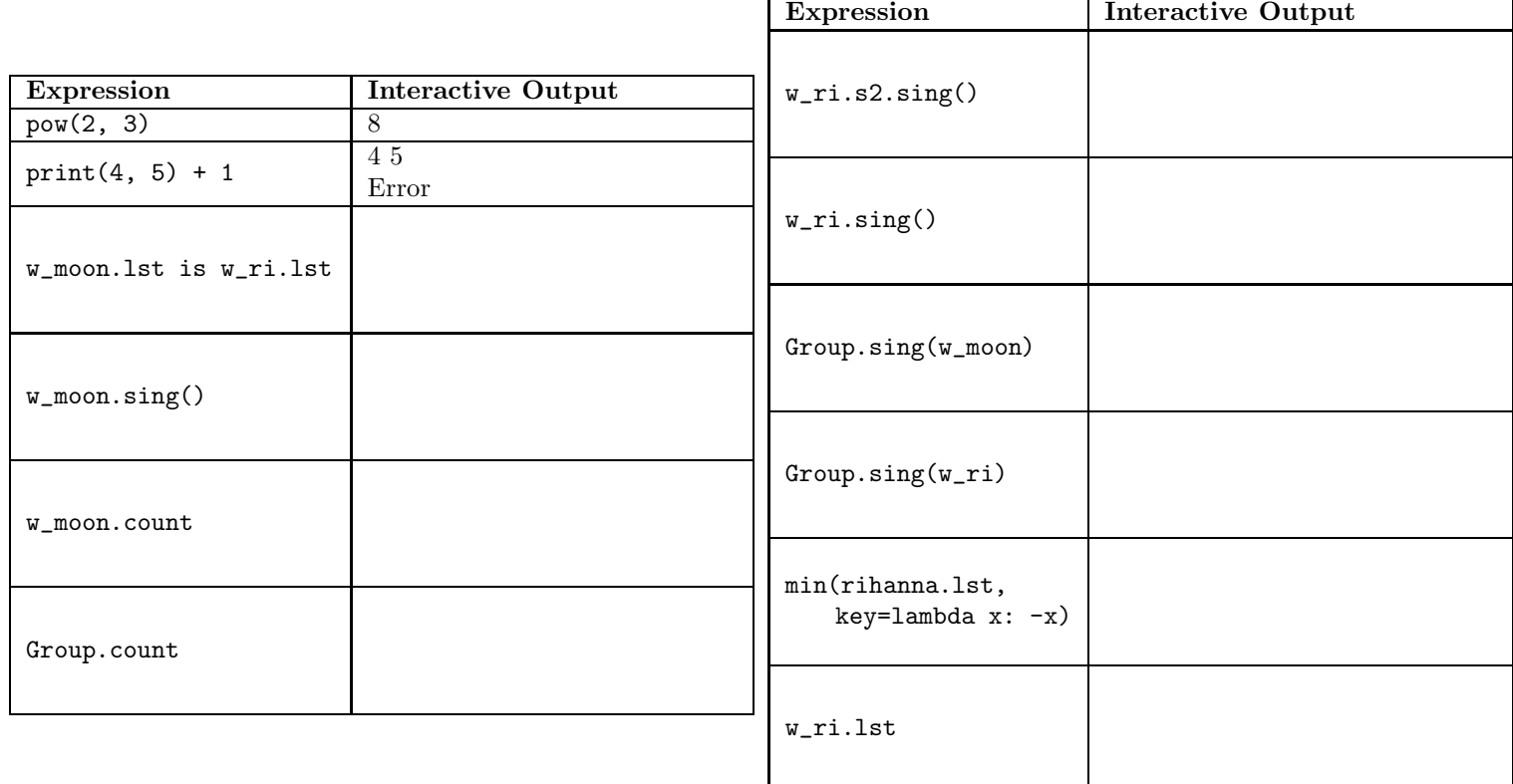

# 2. (15 points) Fly, you foos!

(a) (7 pt) Fill in the environment diagram that results from executing the code below until the entire program is finished, an error occurs, or all frames are filled. You only need to show the final state of each frame. *You may not need to use all of the spaces or frames.*

A complete answer will:

- Add all missing names and parent annotations to all local frames.
- Add all missing values created or referenced during execution.
- Show the return value for each local frame.

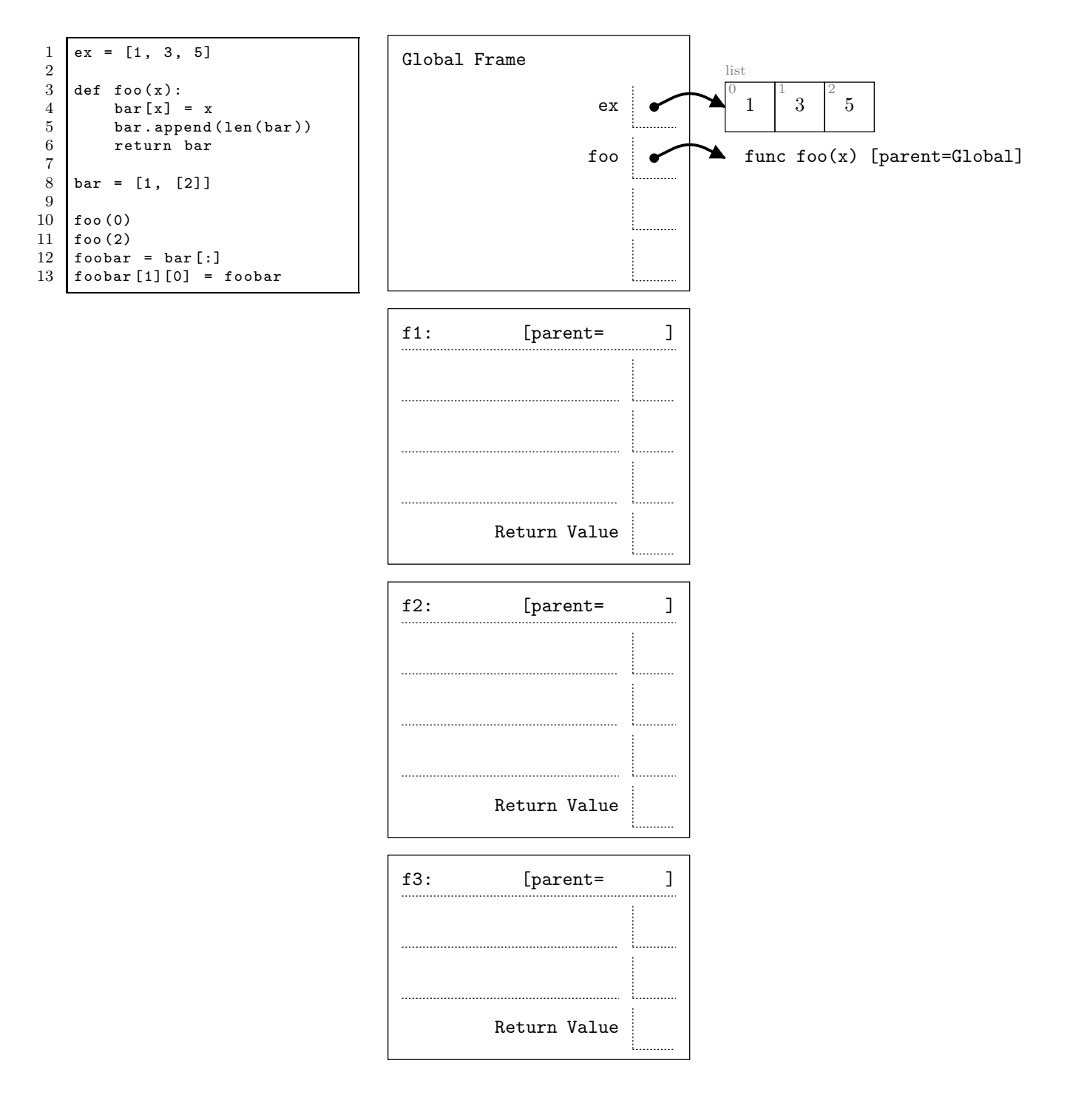

(b) (8 pt) Fill in the environment diagram that results from executing the code below until the entire program is finished, an error occurs, or all frames are filled. You only need to show the final state of each frame. *You may not need to use all of the spaces or frames.*

A complete answer will:

- Add all missing names and parent annotations to all local frames.
- Add all missing values created or referenced during execution.
- Show the return value for each local frame.

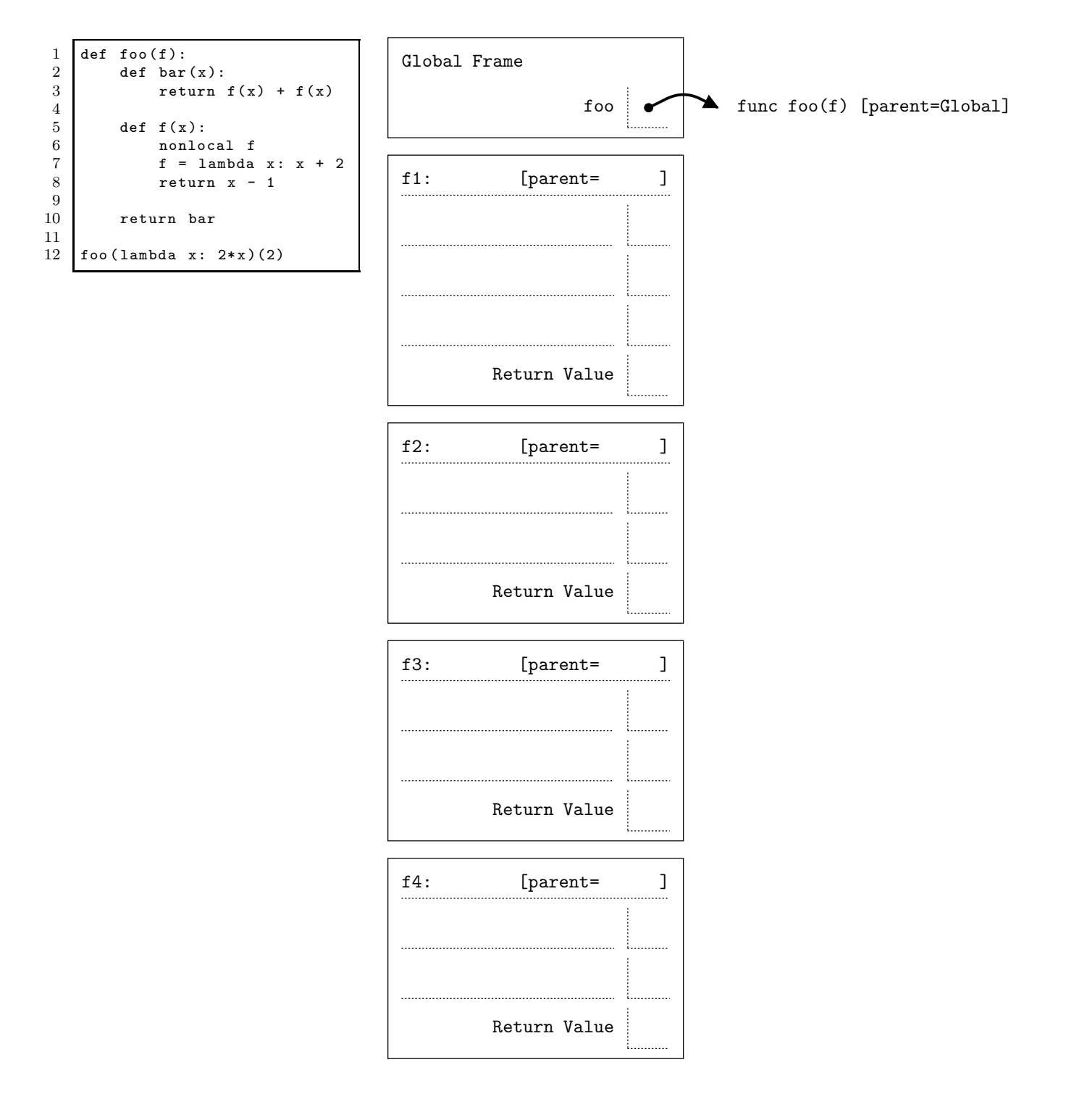

### 3. (5 points) Counter intuitive

(a) (3 pt) Implement the \_\_init\_\_ method of the Counter class. The constructor for Counter takes in a list of strings and stores a dictionary called counts whose keys are elements of the list and whose values are the number of times each element appeared.

See the doctests for an example. Your solution should not require more than 5 additional lines, and your solution does not need to use all 5 lines.

```
class Counter:
    """
    >>> dog = Counter(['this', 'is', 'spot', 'see', 'spot', 'run'])
    >>> dog. counts [ ' this ']
    1
    >>> dog. counts [ ' spot ']
    2
    >>> ' catdog ' in dog. counts
    False
    """
    def __init__(self, lst):
         self.counts = {}_ _ _ _ _ _ _ ____ ______ ______ ______ ______ _____ ______ ______ ______ _____ ___
          _ _ _ _ _ _ _ ____ ______ ______ ______ ______ _____ ______ ______ ______ _____ ___
          _ _ _ _ _ _ _ ____ ______ ______ ______ ______ _____ ______ ______ ______ _____ ___
          _ _ _ _ _ _ _ ____ ______ ______ ______ ______ _____ ______ ______ ______ _____ ___
             _ _ _ _ _ _ _ ____ ______ ______ ______ ______ _____ ______ ______ ______ _____ ___
```
(b) (2 pt) It would be convenient if we could use indexing notation on our Counter objects instead of having to access its counts attribute:

```
>>> sappy = Counter(['romeo', 'romeo', 'wherefore', 'art', 'thou', 'romeo'])
>>> sappy [ ' romeo ']
3
>>> sappy [ ' thou ']
1
>>> sappy [ ' paris ']
\Omega
```
Notice that, because 'paris' did not appear as an element in the input to Counter, we get 0 when we use it as a key (instead of getting a KeyError).

Implement the \_\_getitem\_\_ method to support this sort of behavior for Counter objects. You may assume that the \_\_init\_\_ method is implemented correctly.

Your solution should not require more than 4 lines, and your solution does not need to use all 4 lines.

```
class Counter:
    # Code from previous question
    def __getitem__(self, key):
          """
         >>> hamlet = Counter([\n'to', 'be', 'or', 'not', 'to', 'to', 'be'])>>> hamlet [ ' be ']
         2
         >>> hamlet [ ' not ']
         1
         >>> hamlet [ ' whiny ']
         0
          \bf 0 . \bf 0_ _ _ _ _ _ _ _____ ______ ______ _____ ______ ______ ______ ______ ______ _____
           _ _ _ _ _ _ _ _____ ______ ______ _____ ______ ______ ______ ______ ______ _____
            _ _ _ _ _ _ _ _____ ______ ______ _____ ______ ______ ______ ______ ______ _____
                 _ _ _ _ _ _ _ _____ ______ ______ _____ ______ ______ ______ ______ ______ _____
```
#### 4. (7 points) Trees? What a reLEAF!

(a) (4 pt) Implement find\_and\_replace(t, old, new), where t is an instance of the Tree class. The function find\_and\_replace mutates t such that every entry that is equal to old is replaced with new.

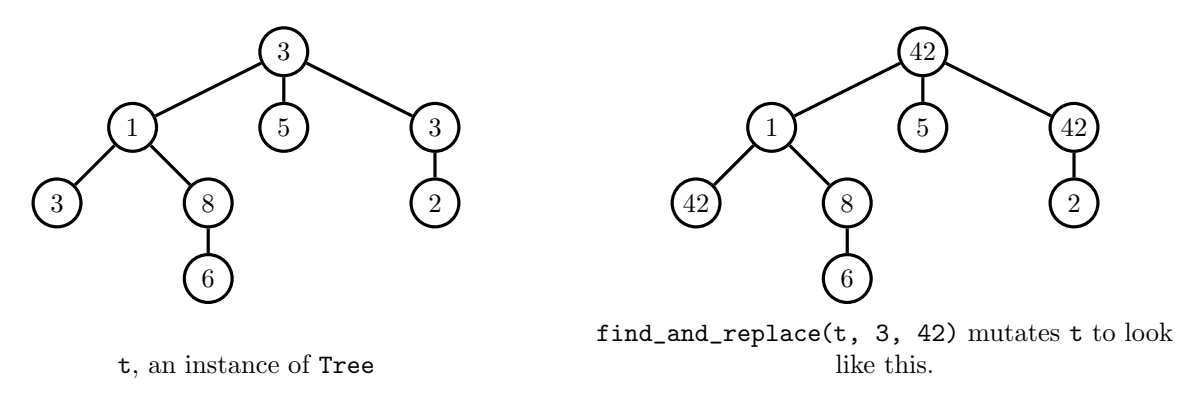

The Tree class has been provided for you below. Your solution should not require more than 7 lines, and you do not need to use all 7 lines.

```
class Tree :
    def __init__(self, entry, subtrees=[]):
         self . entry = entry
         self . subtrees = list ( subtrees)
    def is_leaf( self ):
         return not self . subtrees
def find_and_replace(t, old, new):
     _ _ _ _ _ _ _ _ _____ _____ ______ ______ ______ ______ _____ ______ ______ ______ _
     _ _ _ _ _ _ _ _ _____ _____ ______ ______ ______ ______ _____ ______ ______ ______ _
       _ _ _ _ _ _ _ _ _____ _____ ______ ______ ______ ______ _____ ______ ______ ______ _
     _ _ _ _ _ _ _ _ _____ _____ ______ ______ ______ ______ _____ ______ ______ ______ _
       _ _ _ _ _ _ _ _ _____ _____ ______ ______ ______ ______ _____ ______ ______ ______ _
       _ _ _ _ _ _ _ _ _____ _____ ______ ______ ______ ______ _____ ______ ______ ______ _
     _ _ _ _ _ _ _ _ _____ _____ ______ ______ ______ ______ _____ ______ ______ ______ _
```
(b) (3 pt) Implement is\_bst(b), which takes an instance of the BinaryTree class and returns True if it is a valid binary search tree. By definition, an empty BinaryTree is a valid binary search tree.

You may use the provided tree\_max function (which calculates the largest element in a BinaryTree) and tree\_min function (which calculates the smallest element in a BinaryTree. The input tree to tree\_max and tree\_min is not allowed to be empty.

The BinaryTree class has also been provided for you below.

```
class BinaryTree:
    empty = ()def __init__(self, entry, left=empty, right=empty):
        self . entry = entry
        self . left = left
        self . right = right
def tree_max(b):
    """ Returns the largest element in a non - empty BinaryTree. """
    # Implementation omitted.
def tree_min(b):
    """ Returns the smallest element in a non - empty BinaryTree. """
    # Implementation omitted.
def is_bst(b):
    if b == BinaryTree. empty :
        return True
    elif b. right != BinaryTree. empty and _______________________________ :
        return False
    elif b. left != BinaryTree. empty and ________________________________ :
        return False
    else :
        return _ _ _ _ _ _ _ _____ ______ _______ ______ _______ ______ ______ _______ _
```
#### 5. (13 points) The weakest link

(a) (2 pt) For the following questions, assume that the following generator function is defined:

```
def naturals ():
    i = 1while True :
        yield i
        i + = 1
```
Implement a generator function called filter(iterable, fn) that only yields elements of iterable for which fn returns True.

See the doctests for expected behavior. You may not use the built-in filter function or list comprehensions.

Your solution should not require more than 3 lines, and you do not need to use all 3 lines.

```
def filter (iterable, fn):
    """
    >>> is_even = lambda x: x \% 2 == 0
    >>> list ( filter ( range (5) , is_even))
    [0, 2, 4]>>> all_odd = (2 * y - 1 for y in range(5)) # Generator object
    >>> list ( filter ( all_odd , is_even ))
    []
    >>> s = filter ( naturals() , is_even)
    \gg next (s)2
    \gg next (s)4
    """
    _ _ _ _ _ _ _ _ _____ _____ ______ ______ _____ ______ ______ _____ ______ ______ ___
     _ _ _ _ _ _ _ _ _____ _____ ______ ______ _____ ______ ______ _____ ______ ______ ___
    _ _ _ _ _ _ _ _ _____ _____ ______ ______ _____ ______ ______ _____ ______ ______ ___
```
(b) (5 pt) Implement an iterator class called Filter. The \_\_init\_\_ method for Filter takes an iterable and a one-argument function that either returns True or False. The Filter iterator represents a sequence that only contains elements of the iterable for which the predicate function returns True.

See the doctests for expected behavior. You may not use the built-in filter function or list comprehensions.

Your solution should not require more than 6 lines, and you do not need to use all 6 lines.

```
class Filter :
    """
    >>> is_even = lambda x: x \% 2 == 0
    >>> list ( Filter ( range (5) , is_even))
    [0, 2, 4]>>> all_odd = (2 * y - 1 for y in range(5)) # Generator object
    >>> list ( Filter ( all_odd , is_even ))
    []
    >>> s = Filter ( naturals() , is_even)
    \gg next (s)2
    \gg next (s)4
    " "" "def __init__(self, iterable, fn):
         self . fn = fn
         _ _ _ _ _ _ _ _____ _______ ______ ______ ______ _______ ______ ______ ____
    def __iter__( self ):
         return self
    def __next__( self ):
         _ _ _ _ _ _ _ _____ _______ ______ ______ ______ _______ ______ ______ ____
         _ _ _ _ _ _ _ _____ _______ ______ ______ ______ _______ ______ ______ ____
         _ _ _ _ _ _ _ _____ _______ ______ ______ ______ _______ ______ ______ ____
         _ _ _ _ _ _ _ _____ _______ ______ ______ ______ _______ ______ ______ ____
         _ _ _ _ _ _ _ _____ _______ ______ ______ ______ _______ ______ ______ ____
```
(c) (4 pt) Implement trim(s, index), where s is an instance of the Link class and index is a non-negative integer. The trim function mutates s so that all elements that occur after the index are removed. The trim function should also return a linked list of all of the removed elements. If the index exceeds the linked list, raise an IndexError. Your solution must use recursion; you may not use iteration.

You may NOT assume that  ${\tt \_getitem\_}$  and  ${\tt \_len\_}$  have been implemented.

See the doctest for expected behavior. Your solution should not require more than 8 lines, and you do not need to use all 8 lines.

```
class Link :
    empty = ()def __init__(self, first, rest=empty):
         self . first = first
         self . rest = rest
def trim(s, index):
    \bf 0 . \bf 0\Rightarrow \Rightarrow s1 = Link(1, Link(2, Link(3)))>>> trim(s1, 0)   # Remove and return items after index 0
    Link(2, Link(3))>>> s1 \qquad # s1 has been mutated
    Link (1)
    \Rightarrow s2 = Link(1, Link(2, Link(3)))\Rightarrow \Rightarrow trim(s2, 2) == Link. empty # No elements after index 2
    True
    >>> s2
    Link(1, Link(2, Link(3)))\implies s3 = Link(1, Link(2, Link(3)))
    \Rightarrow \frac{1}{2} trim(s3, 3) \qquad # s3 has no index 3
    IndexError
    """
     _ _ _ _ _ _ _ _ _____ ______ ______ ______ ______ ______ ______ ______ ______ __
    _ _ _ _ _ _ _ _ _____ ______ ______ ______ ______ ______ ______ ______ ______ __
    _ _ _ _ _ _ _ _ _____ ______ ______ ______ ______ ______ ______ ______ ______ __
     _ _ _ _ _ _ _ _ _____ ______ ______ ______ ______ ______ ______ ______ ______ __
       _ _ _ _ _ _ _ _ _____ ______ ______ ______ ______ ______ ______ ______ ______ __
     _ _ _ _ _ _ _ _ _____ ______ ______ ______ ______ ______ ______ ______ ______ __
    _ _ _ _ _ _ _ _ _____ ______ ______ ______ ______ ______ ______ ______ ______ __
    _ _ _ _ _ _ _ _ _____ ______ ______ ______ ______ ______ ______ ______ ______ __
```
(d) (2 pt) Consider the following linked list functions:

```
def append (link, value):
    """ Mutates link by adding value to the end of link . """
    if link . rest is Link . empty :
        link . rest = Link ( value )
    else :
        append ( link . rest , value )
def extend (link1, link2):
    """ Mutates link1 so that all elements of link2 are added to the end
    of link1 .
    """
    while link2 is not Link . empty :
        append (link1, link2.first)
        link2 = link2 . rest
```
Circle the order of growth that best describes the runtime of calling append, where  $n$  is the number of elements in the input link.

> $O(1)$   $O(\log n)$   $O(n)$  $O(n^2)$  $O(2^n)$

Assuming the two input linked lists to extend both contain  $n$  elements, circle the order of growth that best describes the runtime of calling extend.

$$
O(1) \t O(\log n) \t O(n) \t O(n^2) \t O(2^n)
$$

## 6. (0 points) A second chance

In each of the two boxes below, write a positive integer. If one of the numbers you pick is the lowest unique integer in the class, you get one extra credit point. In other words, you get two chances to write the smallest positive integer that you think no one else will write.

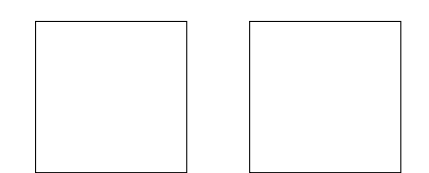